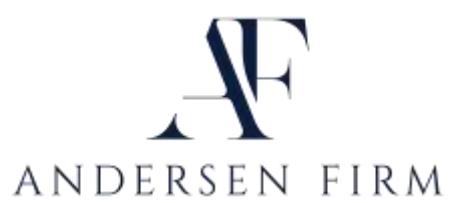

## **Digital Asset Inventory for:**

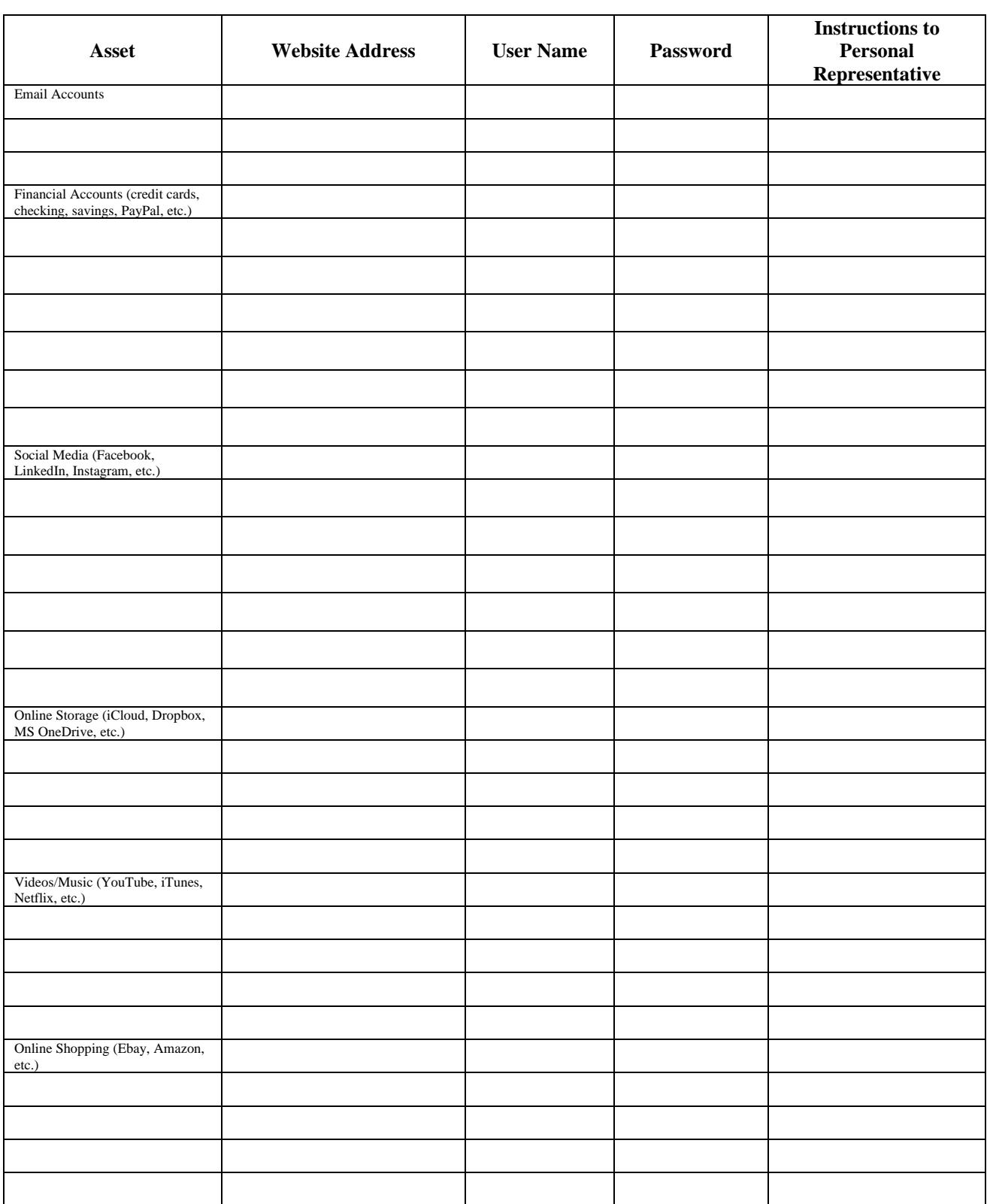

Page 1 of 3

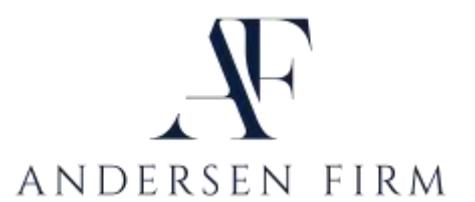

## **Digital Asset Inventory for:**

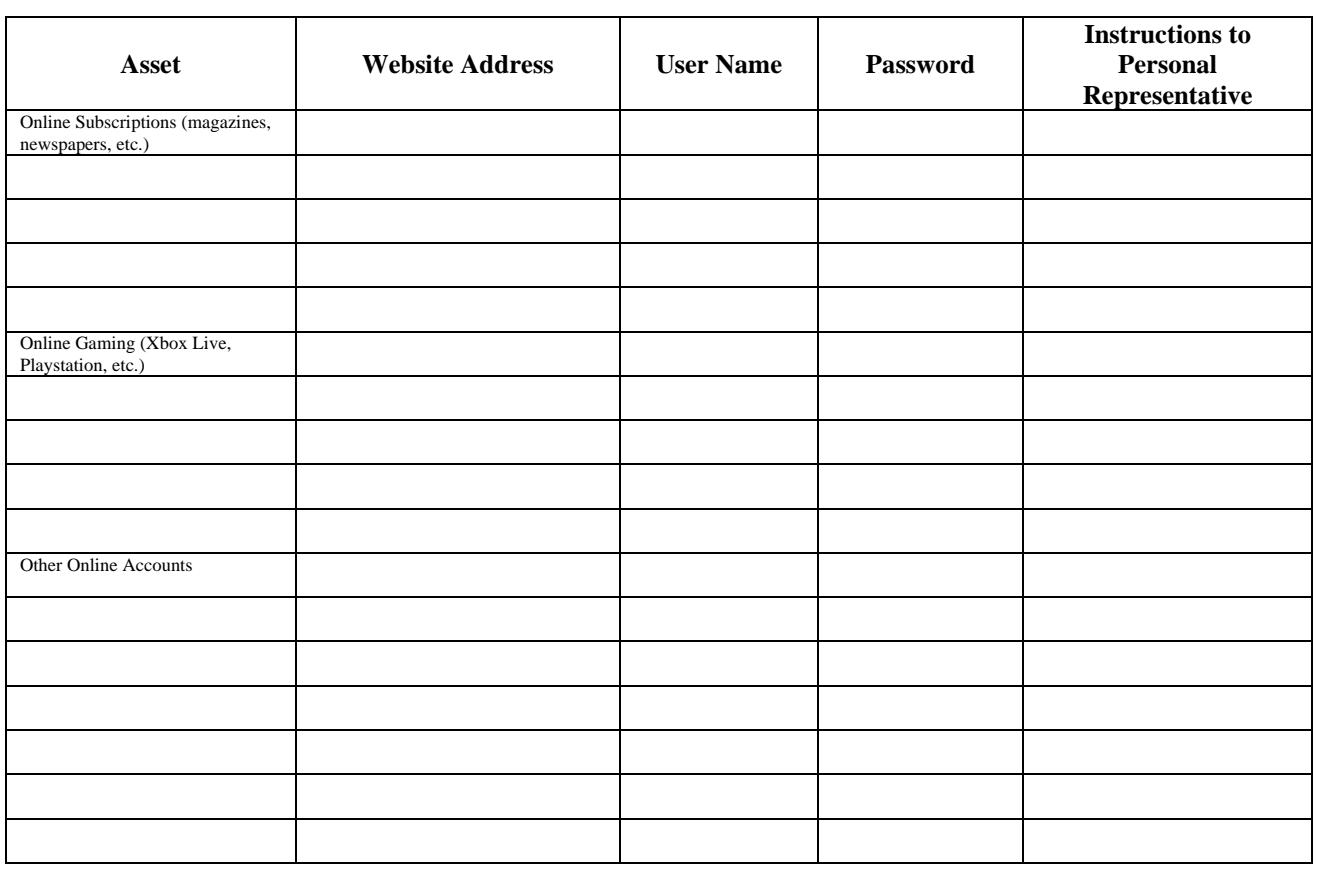

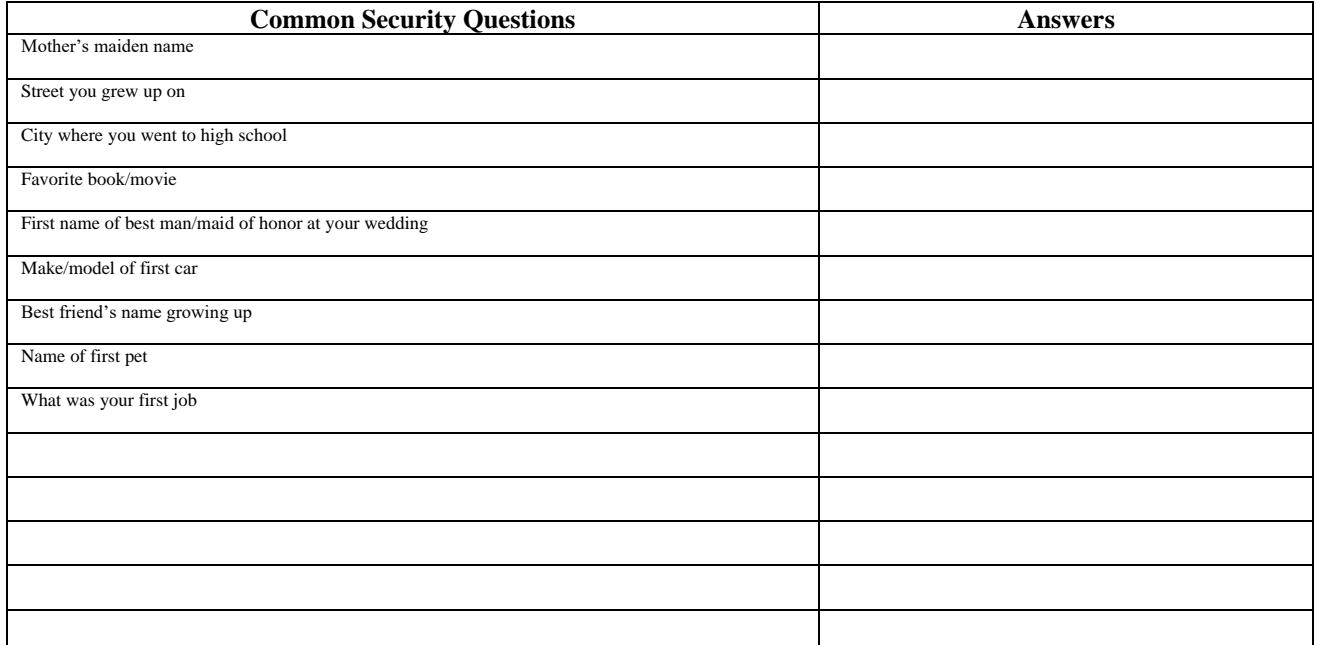

Page 2 of 3

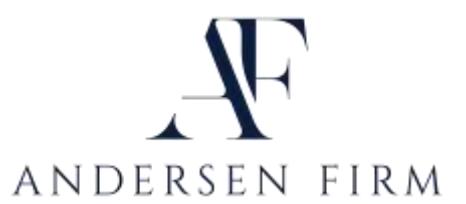

## **Digital Asset Inventory for:**

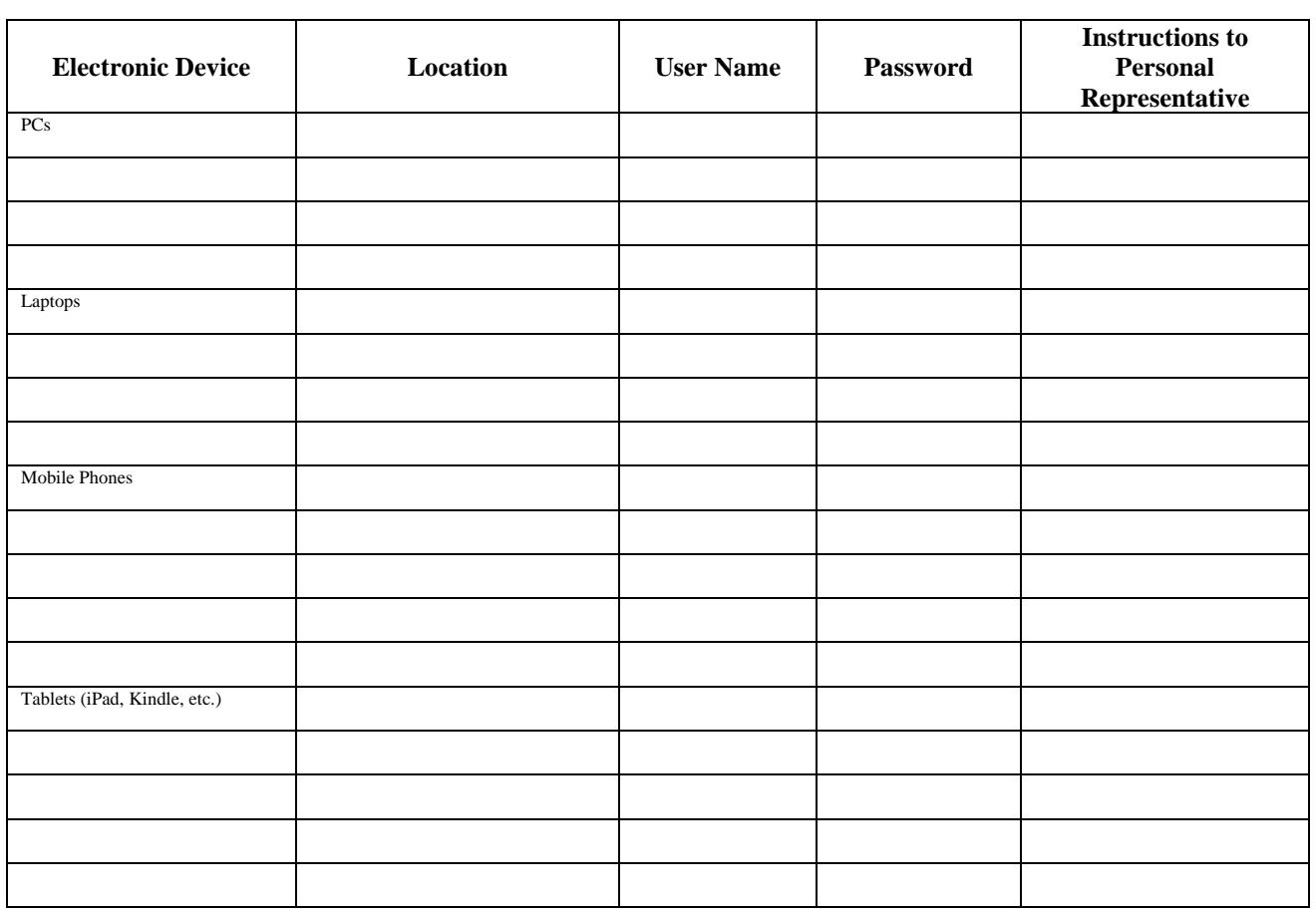

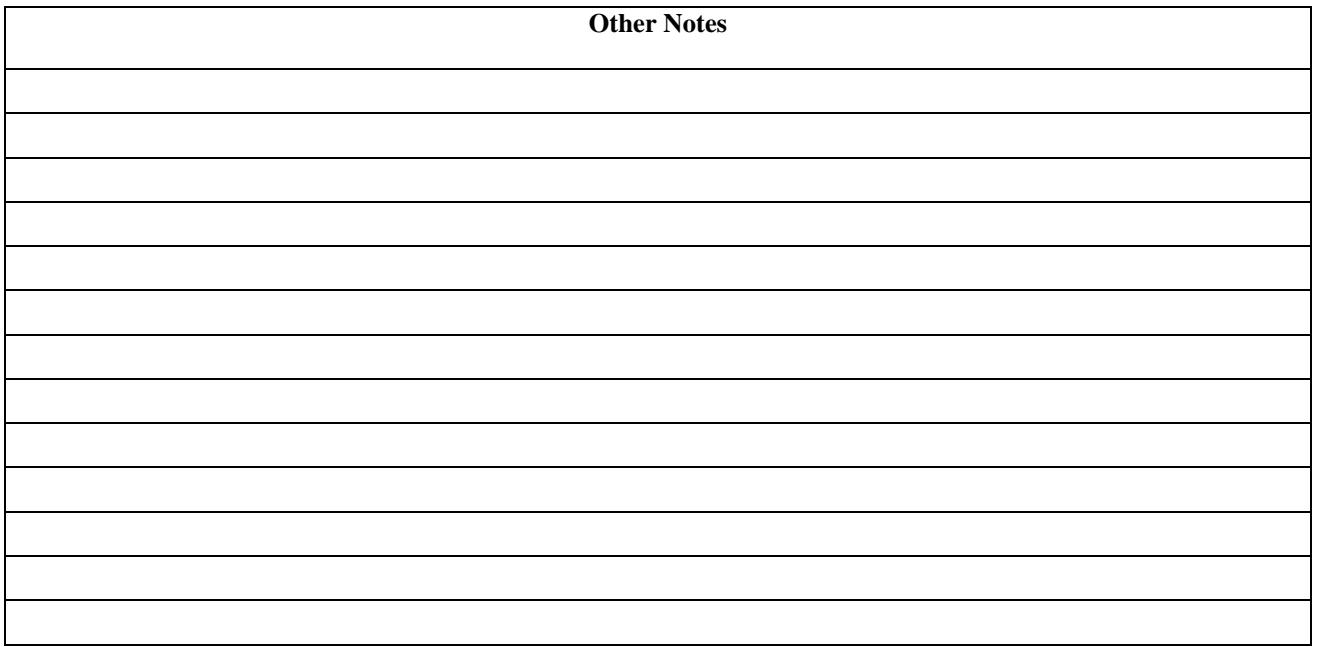

Page 3 of 3

**WWW.THEANDERSENFIRM.COM | 866.230.2206**

Estate Planning · Estate Settlement & Probate · Asset Protection